# STRUCTURES

Keyword: struct

Delroy A. Brinkerhoff

## STRUCTURE SPECIFICATIONS

```
struct tag
{
       variable declarations;
};
```
- Structure syntax
	- The "struct" keyword
	- A structure tag or name
	- A list of variable declarations
	- Each declaration is called a member or field
- Creates a new type specifier (i.e., a new data type)

### STRUCTURE SPECIFICATIONS AND DEFINITIONS

### SPECIFICATION DEFINITIONS

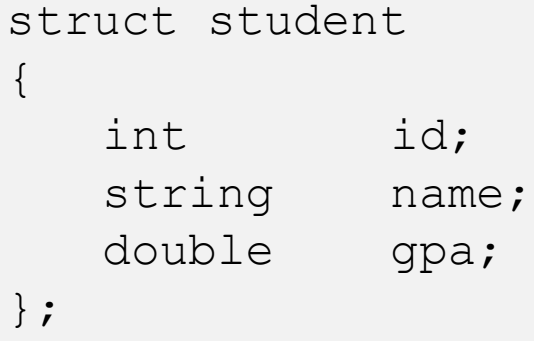

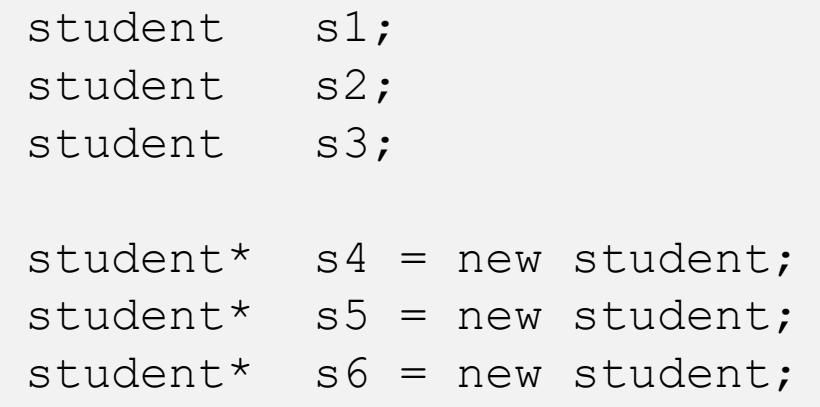

### STRUCTURE INITIALIZATIONS PART 1

```
student s1 = { 123, "dilbert", 3.0 };
student s2 = { 456, "alice", 4.0 }; 
student s3;
s3 = {789, "wally", 2.0 };
```
s1

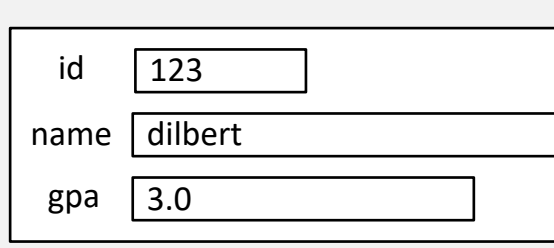

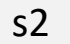

name

gpa

id

456

**alice** 

 $|4.0|$ 

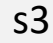

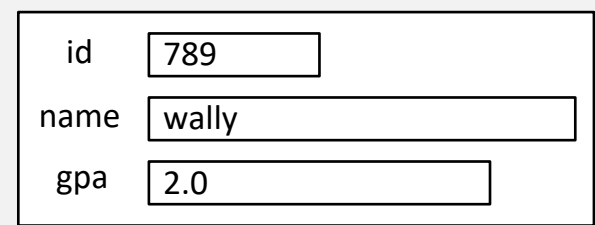

### STRUCTURE INITIALIZATIONS PART 2

```
struct student
\{int id = 789;
    string name = "wally";
    double gpa = 2.0;};
```
### DEFAULT INITIALIZATION DESIGNATED INITIALIZERS

student s3 = { .id = 789, .name = "wally", .gpa = 2.0 };

```
student s3;
s3 = {.id = 789,
        .name = "\text{wally}",
        .gpa = 2.0 };
```
### MEMBER SELECTION

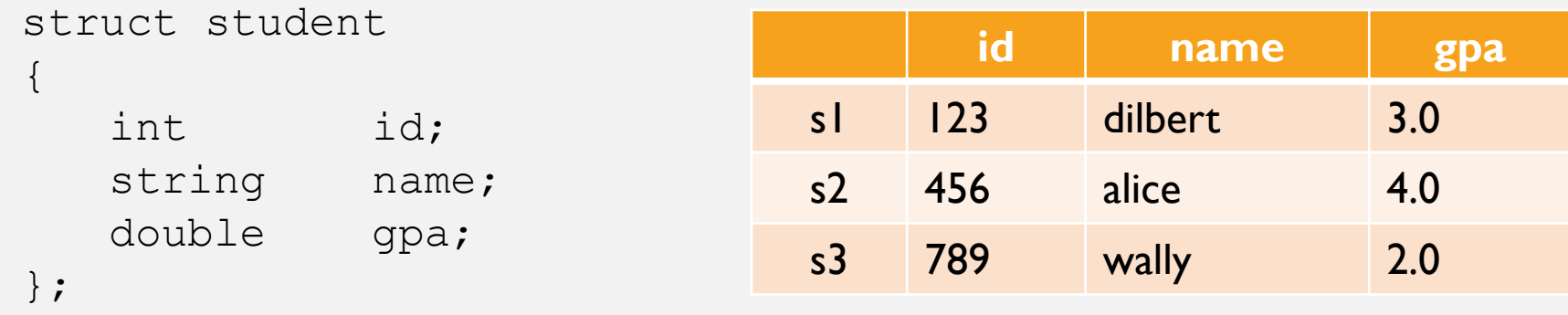

```
student s1 = { 123, "dilbert", 3.0 };
student s2 = \{ 456, "alice", 4.0 };student s3 = \{ 789, "wally", 2.0 };
```
## s2.name

### STRUCTURE ASSIGNMENT

student s4;  $s4 = s1;$ 

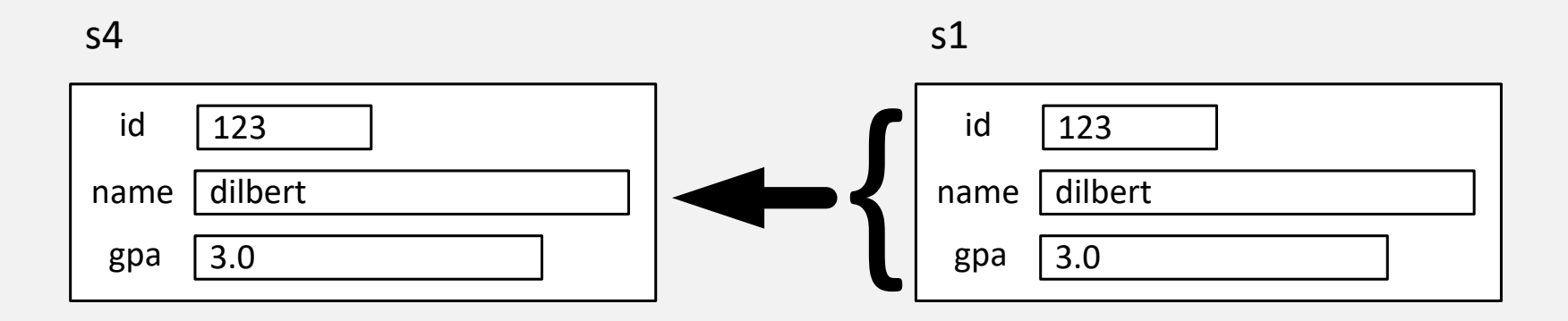

### STRUCTURE FUNCTION ARGUMENTS

```
void print(student temp) { . . . }
         . . . .
print(s2);
```

```
void print(student temp)
```
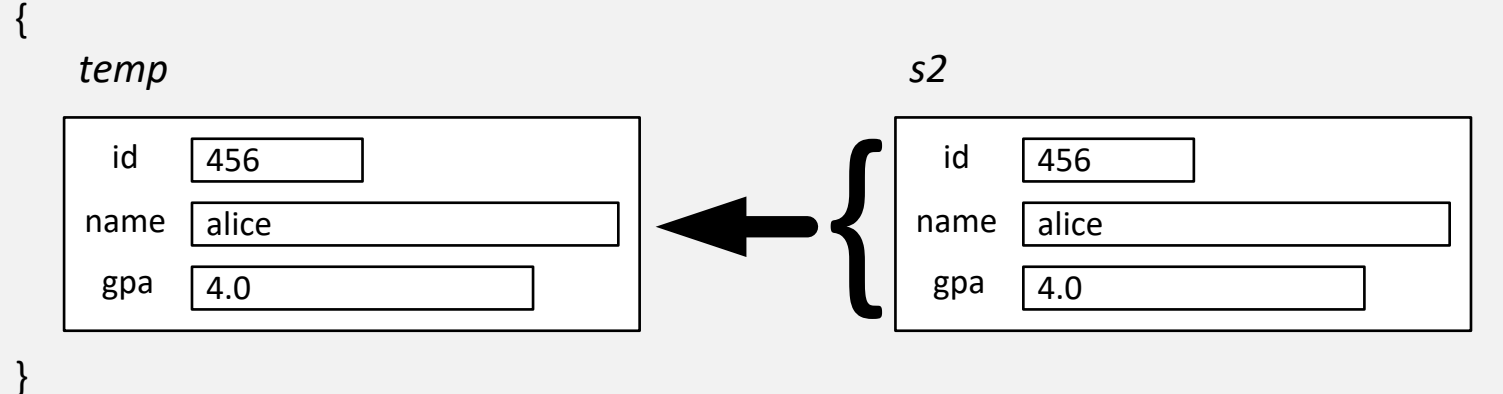